## **GESTIONE DEI FILE**

Per poter mantenere disponibili i dati tra le diverse esecuzioni di un programma (**persistenza** dei dati) è necessario poterli **archiviare** su memoria di massa

- Un **file** è una **astrazione fornita dal sistema operativo**, per consentire la memorizzazione di informazioni su memoria di massa
- Un file è un'astrazione di memorizzazione di **dimensione potenzialmente illimitata ad accesso sequenziale**

# **IL CONCETTO DI FILE**

- **Una testina di lettura/scrittura (ideale) indica in ogni istante il record corrente:**
	- inizialmente, la testina si trova per ipotesi sulla **prima posizione**
	- dopo **ogni operazione di lettura/scrittura**, essa si **sposta** sulla registrazione successiva

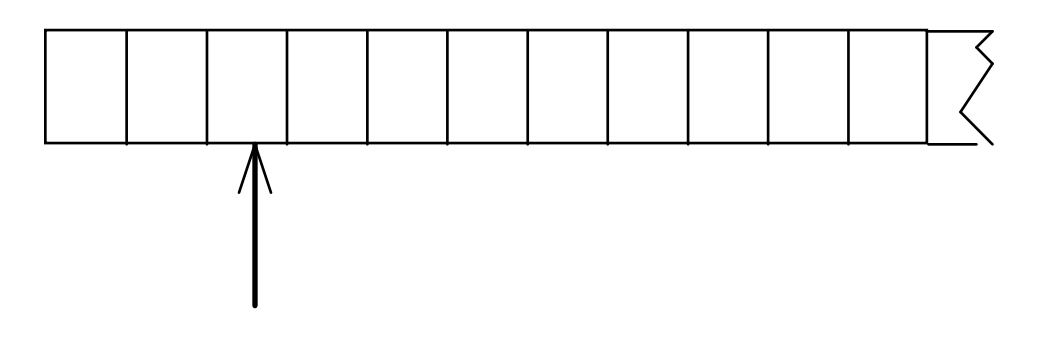

**È illecito operare oltre la fine del file**

## **OPERARE SUI FILE**

- A livello di sistema operativo un file è denotato univocamente dal suo **nome assoluto**, che comprende il **percorso** e il **nome relativo**
- In certi sistemi operativi il percorso può comprendere anche il **nome dell'unità**
	- in DOS o Windows:
		- **C:\temp\prova1.c**
	- in UNIX e Linux:

**/usr/temp/prova1.c**

## **APERTURA E CHIUSURA DI UN FILE**

Poiché un file è un'entità del sistema operativo, **per agire su esso dall'interno di un programma occorre stabilire una corrispondenza fra:**

- **il nome del file** come risulta al sistema operativo
- **un nome di variabile** definita nel programma

Dopo l'apertura, il programma **opera sul file utilizzando la variabile che lo rappresenta**: il sistema operativo provvederà a effettuare l'operazione richiesta sul file associato a tale simbolo

Al **termine**, la corrispondenza dovrà essere eliminata: **operazione di chiusura del file**

## **FILE IN C**

- **Il tipo FILE è una struttura definita in header standard <stdio.h>,** che l'utente non ha necessità di conoscere nei dettagli (che spesso cambia da una piattaforma all'altra)
- **Le strutture FILE** non sono **mai gestite direttamente dall'utente**, ma solo dalle funzioni della libreria standard **stdio**
- **L'utente** definisce e usa, nei suoi programmi, solo dei **puntatori a FILE**

# **IL MODELLO DI FILE IN C**

- **Libreria standard stdio**
- l'input avviene da un **canale di input** associato a un file **aperto in lettura**
- l'output avviene su un **canale di output** associato a un file **aperto in scrittura**
- **Due tipi di file: file binari e file di testo**
	- **basterebbero i file binari**, ma sarebbe scomodo fare tutto con solo questi
	- $\triangleright$  i file di testo, pur non indispensabili, rispondono a un'esigenza pratica molto sentita

## **FILE IN C: APERTURA**

**Per aprire un file si usa la funzione:**

**FILE\* fopen(char fname[], char modo[])**

**Questa funzione apre il file di nome fname nel modo specificato, e restituisce un puntatore a FILE** (che punta a una nuova struttura **FILE**appositamente creata)

**ATTENZIONE alle convenzioni dipendenti dal sistema operativo usato** (**\** oppure **/** nei percorsi, presenza o assenza di unità, …)

## **FILE IN C: APERTURA**

### **Per aprire un file si usa la funzione:**

**FILE\* fopen(char fname[], char modo[])**

**modo** specifica **come** aprire il file:

- •**<sup>r</sup> apertura in lettura (read)**
- W **<sup>w</sup> apertura in scrittura (write)**
- $a$ **<sup>a</sup> apertura in aggiunta (append)**

seguita opzionalmente da:

- t **<sup>t</sup> apertura in modalità testo (default)**
- **b <sup>b</sup> apertura in modalità binaria**

ed eventualmente da:

•**<sup>+</sup> apertura con possibilità di modifica**

## **FILE IN C: APERTURA**

#### **Per aprire un file si usa la funzione:**

**FILE\* fopen(char fname[], char modo[])**

- **Il valore restituito da fopen() è un puntatore a FILE, da usare in tutte le successive operazioni sul file**
	- **NULL in caso l'apertura sia fallita**
	- **controllarlo è il solo modo per sapere se il file si sia davvero aperto**
	- **se non si è aperto**, il programma usualmente **non deve proseguire** → chiamata a funzione di libreria **exit()**

I canali predefiniti standard (stdin, stdout, stderr) sono dei file già aperti: quindi, il loro tipo è **FILE\***

## **FILE IN C: CHIUSURA**

**Per chiudere un file si usa la funzione:int fclose(FILE\*)**

- Il **valore restituito da fclose()** è un **intero** $\geq 0$  se tutto è andato bene EOF (valore intero negativo) in caso di errore
- Prima della chiusura, **tutti i buffer vengono svuotati**

## **FINE DEL FILE**

# **La fine del file può essere rilevata:**

• in base **all'esito** delle operazioni di **lettura** È l'approccio standard del C: prima si tenta una operazione di lettura, poi si guarda se è andata a buon fine, controllando il valore da essa restituito

• oppure perché **si intercetta il carattere di EOF**, come vedremo, nel solo caso di file di testo

Attenzione: lo speciale carattere EOF (End-Of-File) varia da una piattaforma all'altra (spesso **EOF=-1**; ANSI C prescrive un qualunque intero negativo; definizione di **EOF** in **<stdio.h>**)

# **FILE DI TESTO**

### **Un file di testo è un file che contiene sequenze di caratteri**

- È un caso estremamente frequente, **con caratteristiche proprie:**
	- ≻ esiste un concetto di *riga* e di *fine riga* ('∖n')
	- ≻ certi caratteri sono *stampabili a video* (quelli di codice ≥ 32), altri no
	- la sequenza di caratteri è terminata dal carattere speciale EOF

## **FILE DI TESTO E CANALI STANDARD**

- **I canali di I/O standard non sono altro chefile di testo già aperti**
	- **stdin è un file di testo aperto in lettura, di norma agganciato alla tastiera**
	- **stdout è un file di testo aperto in scrittura, di norma agganciato al video**
	- **stderr è un altro file di testo aperto in scrittura, di norma agganciato al video**

Le funzioni di I/O disponibili per i file di testo sono una *generalizzazione di quelle già note* per i canali di I/O standard

## **CONFRONTO**

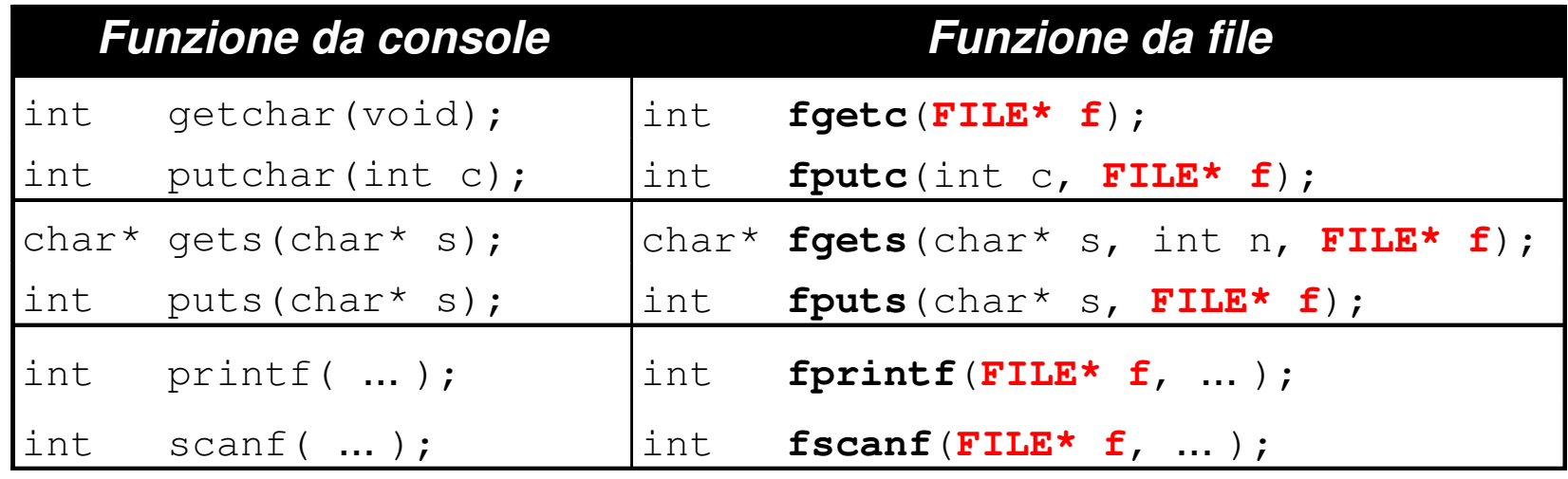

**getchar()** <sup>e</sup>**putchar()** sono semplicemente delle scorciatoie linguistiche per **fgetc()** <sup>e</sup>**fputc() getchar()** ≡ **fgetc(stdin)putchar(c)** ≡ **fputc(c, stdout)**

Salvare su un file di testo **prova.txt** ciò che viene digitato sulla tastiera

```
#include <stdio.h>
#include <stdlib.h>int main(void){
FILE* fp = fopen("prova.txt","w");
if (fp==NULL) exit(1); /* Non si è aperto */else {
int c;while ((c=getchar())!=EOF) fputc(c,fp);fclose(fp);}}fp è NULL se non c'è spazio su disco 
                         o protetto da scrittura
```
#### Stampare a video il contenuto di un file di testo **prova.txt**

```
#include <stdio.h>
#include <stdlib.h>int main(void){FILE *fp;
if ((fp = fopen("prova.txt","r"))==NULL)exit(1); /* Errore di apertura */ else {
int c;while ((c=fgetc(fp))!= EOF) putchar(c);fclose(fp);}}fp può essere NULL se il file richiesto 
                       non esiste o non può essere aperto
```
È dato un file di testo **people.txt** le cui righe rappresentano *ciascuna i dati di una* persona, secondo il seguente formato:

- **cognome** (al più 30 caratteri)
- uno o più spazi
- **nome** (al più 30 caratteri)
- uno o più spazi
- **sesso** (un singolo carattere, **'M'** <sup>o</sup>**'F'** )
- uno o più spazi
- **anno di nascita**

Si vuole scrivere un programma che

- legga riga per riga i dati dal file
- e ponga i dati in un array di <u>*persone*</u>
- … (poi svolgeremo elaborazioni su essi)

Un possibile file **people.txt**:

```
Rossi Mario M 1947
Ferretti Paola F 1982Verdi Marco M 1988
Bolognesi Annarita F 1976...
```
1) Definire il tipo **persona**

### **Occorre definire una struct adatta a ospitare i dati elencati:**

- **cognome** <sup>→</sup> array di 30+1 caratteri
- **nome** <sup>→</sup> array di 30+1 caratteri
- **sesso** <sup>→</sup> array di 1+1 caratteri
- **anno di nascita** <sup>→</sup> un intero

non è la sola scelta possibile (ma è **comoda**…)

**typedef struct { char cognome[31], nome[31], sesso[2];int anno;**

```

} persona;
```
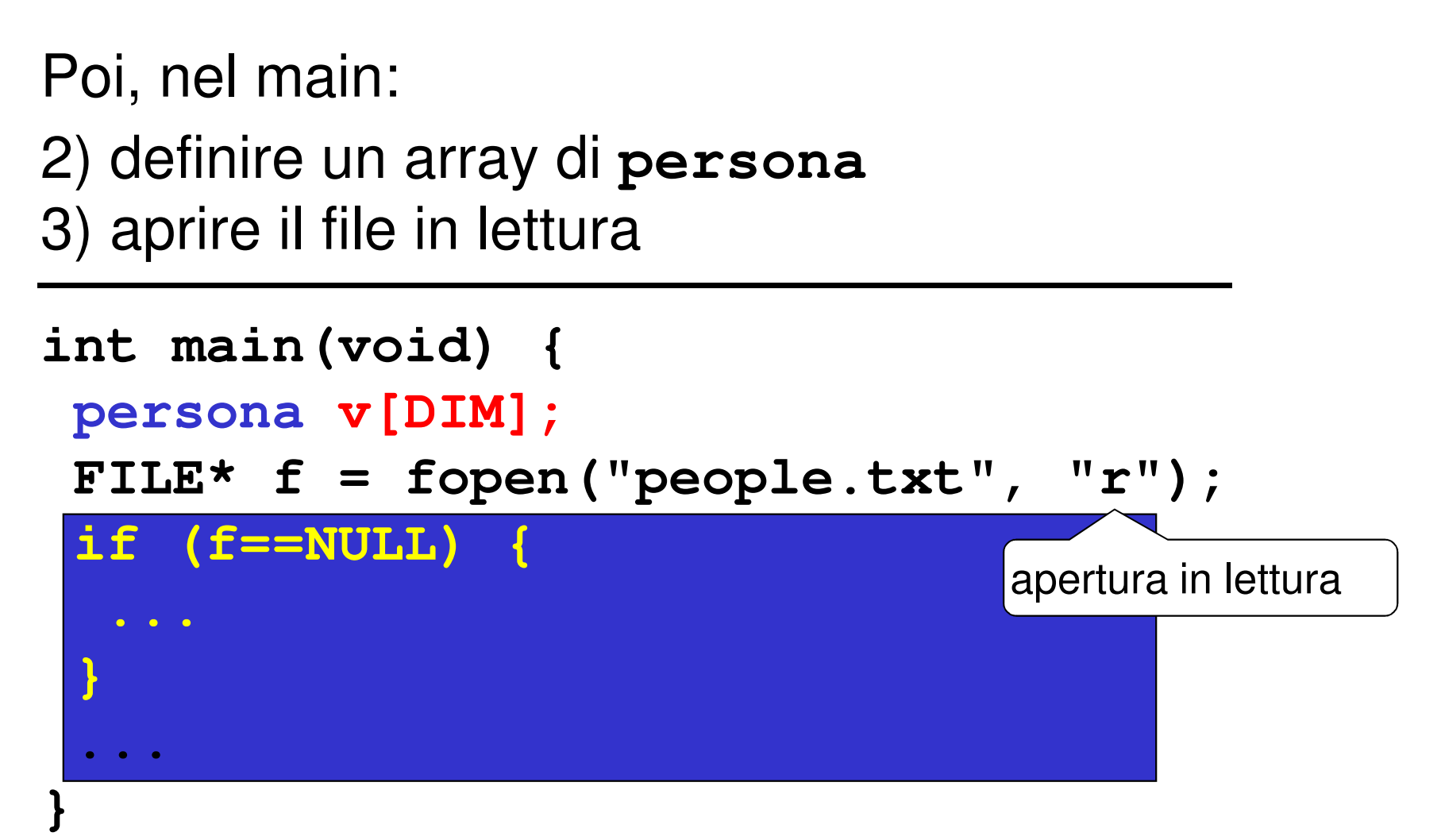

Poi, nel main:2) definire un array di **persona**3) aprire il file in lettura

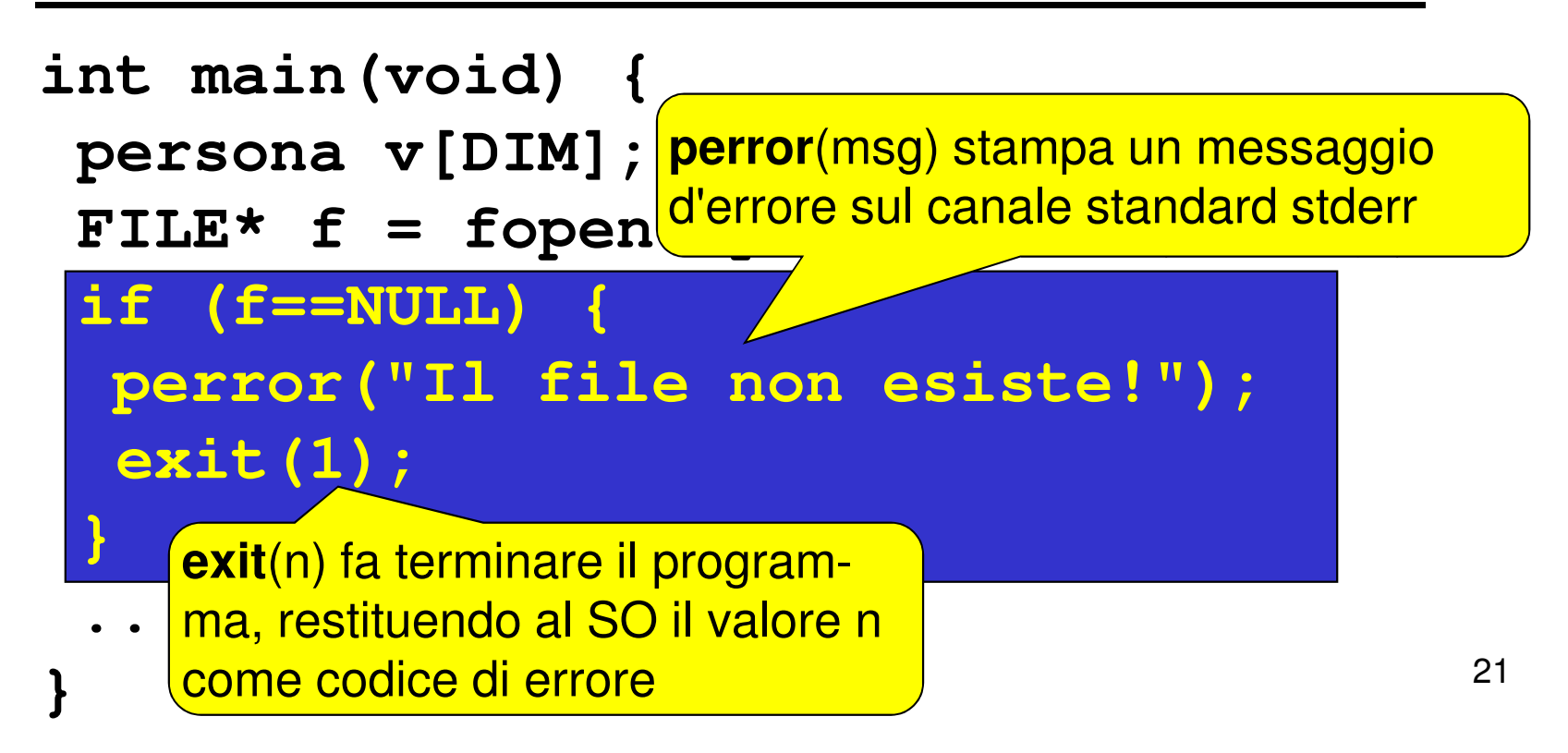

#### Poi, nel main:

4) leggere una riga per volta, e porre i dati diquella persona in una cella dell'array

#### **Come organizzare la lettura?**

- Dobbiamo leggere delle stringhe separate una dall'altra da spazi
- Sappiamo che <u>ogni singola stringa</u> (cognome, nome, sesso) non contiene spazi

**Scelta più pratica: fscanf()**

#### **Che cosa far leggere a fscanf()?**

- Tre stringhe separate una dall'altra da spazi → si ripete *tre volte* il formato %**s**<br>*Un intero* → si usa il formato %d
- *Un intero* → si usa il formato %**d**<br>● *Il fine riga* → occorre specificare
- Il fine riga→ occorre specificare in fondo **\n**

**fscanf(f, "%s%s%s%d\n", …)**

#### **Fino a quando si deve leggere?**

- Quando il file termina, **fscanf()** restituisce **EOF** → basta <u>controllare il valore restituito</u><br>Ci sentinuo fintante che è diverse de l
- Si continua fintanto che è diverso da **EOF**

```
while(fscanf(…)!=EOF)
```
**...**

#### **Dove mettere quello che si legge?**

- Abbiamo definito un array di **persona**, **v**
- <u>Struttura</u> fatta di *cognome, nome, sesso, anno*  $\rightarrow$  ciò che si estrae da una riga va nell'ordine in che si estrae da una riga va nell'ordine in **v[k].cognome**, **v[k].nome**, **v[k].sesso**, **v[k].anno**

#### **E dopo aver letto una riga?**

- La testina di lettura sul file è già andata a capo, perché il formato di lettura prevedeva esplicitamente di consumare il fine linea(**\n**)
- 24• L'indice **k** invece indica ancora la cella appena occupata → occorre <u>*incrementarlo*,</u> affinché indichi la<br>prossima cella libera prossima cella libera

4) leggere una riga per volta, e porre i dati diquella persona in una cella dell'array

```
int main(void) {
int k=0; /* indice per array */...
while(fscanf(f,"%s%s%s%d\n",v[k].cognome, v[k].nome, 
v[k].sesso, &(v[k].anno) ) != EOF){
     k++; /* devo<del> sementare</del> k */
 }}Ricorda: l'intero richiede l'estrazione esplicita dell'indirizzo della variabile
```
4) leggere una riga per volta, e porre i dati diquella persona in una cella dell'array

#### **Ricordare:**

- **fscanf()** elimina automaticamente gli spazi che <u>separano una stringa dall'altra</u> → non si devono<br>inserire spazi nella stringa di formato inserire spazi nella stringa di formato
- **fscanf()** considera finita una stringa al primo *spazio che trova →* non si può usare questo metodo<br>per leggere stringbe contenenti spazi per leggere stringhe contenenti spazi

### **ESEMPIO 3: programma completo**

```
27#define DIM 30
#include <stdio.h>
#include <stdlib.h>typedef struct {
char cognome[31], nome[31], sesso[2];int anno;
} persona;int main(void) {
persona v[DIM]; int k=0; FILE* f;
 if ((f=fopen("people.txt", "r"))==NULL) {
perror("Il file non esiste!"); exit(1); }while(fscanf(f,"%s%s%s%d\n", v[k].cognome,
       v[k].nome, v[k].sesso, &(v[k].anno)) != EOF)k++;}Dichiara la procedura exit()
```
**E se usassimo un singolo carattereper rappresentare il sesso?**

```
typedef struct {
char cognome[31], nome[31], sesso;int anno;} persona;
```
#### **Che cosa cambierebbe?**

- **fscanf** elimina automaticamente gli spazi prima di leggere una stringa o un numero (intero o reale)... **ma non prima di leggere un singolo carattere**, perché se lo facesse non riuscirebbe a leggere il carattere spazio
- **Ma noi non sappiamo quanti spazi ci sono fra nome e sesso**
- Quindi, non possiamo sapere a priori dov'è il carattere che ci interessa

Infatti, il nostro file potrebbe essere fatto così:

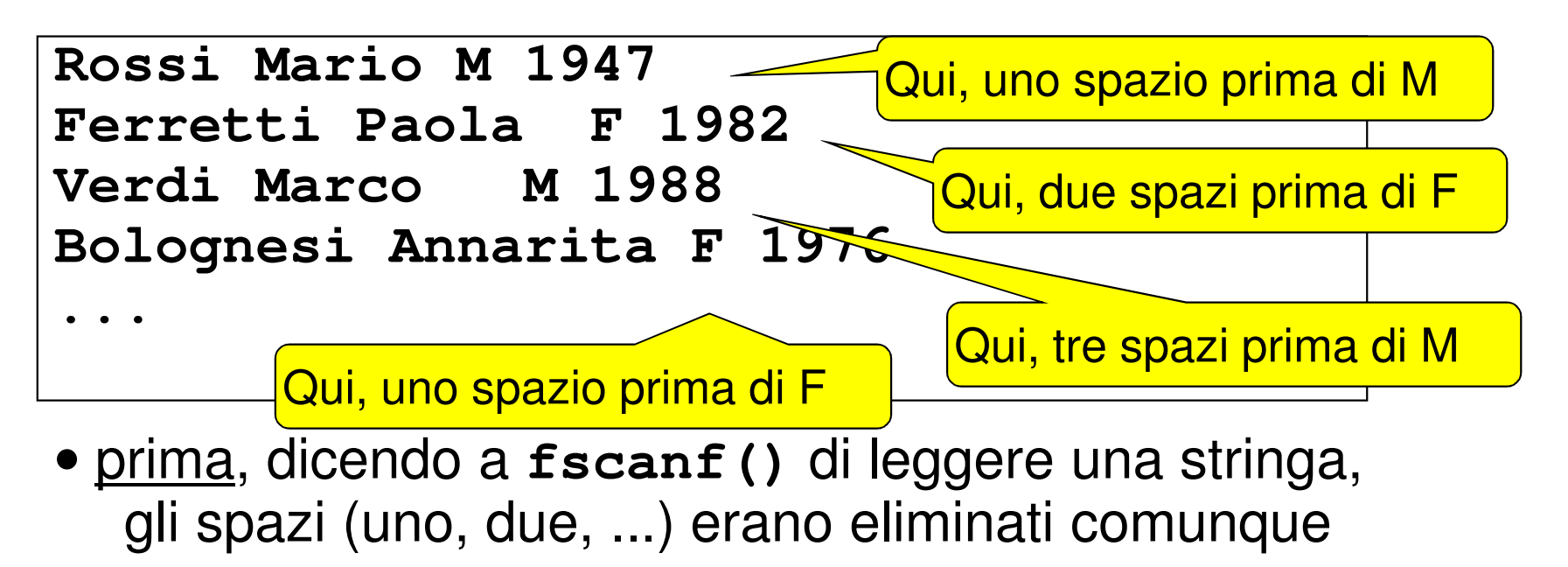

• **adesso**, dicendo a **fscanf()** di leggere un carattere singolo, **dobbiamo decidere che cosa fare all'interno del programma**

Due possibilità:

- **scelta 1: introdurre comunque una stringa di due caratteri** e usarla per far leggere il carattere relativo al sesso a **fscanf()**Poi, copiare il primo carattere al suo posto
- **scelta 2:** costruirsi un ciclo che salti tutti gli *spazi* fino al primo carattere non-spazio, poi recuperare quest'ultimo
	- → non consente più di usare **fscanf()** per gestire tutta la fase di lettura

### **VARIANTE 1**

```
32#define DIM 30
#include <stdio.h>
#include <stdlib.h>typedef struct {
char cognome[31], nome[31], sesso;int anno;
} persona;int main(void) {
persona v[DIM]; int k=0; FILE* f; char s[2];
 if ((f=fopen("people.txt", "r"))==NULL) {
perror("Il file non esiste!"); exit(1); }while(fscanf(f,"%s%s%s%d\n", v[k].cognome,
       v[k].nome, s, \delta v[k].anno ) != EOF){
  v[k].sesso = s[0]; k++; }
}Stringa ausiliariaCopiatura carattere
```
## **VARIANTE 2**

```
typedef struct {
char cognome[31], nome[31], sesso;int anno;
} persona;int main(void) {
persona v[DIM]; int k=0; FILE* f; char ch;
 if ((f=fopen("people.txt", "r"))==NULL) {
perror("Il file non esiste!"); exit(1); }while(fscanf(f,"%s%s", v[k].cognome,
                   v[k].nome) != EOF){while((ch=fgetc(f))==' ');v[k].sesso = ch;
fscanf(f,"%d\n",&v[k].anno); k++; }}Carattere ausiliario<sub>l</sub>̇̃Salta spazi
```
## **VARIANTE 2**

```
typedef struct {
char cognome[31], nome[31], sesso;int anno;
} persona;
Alternativa: anziché fgetc, si può usare int mail <sub>feganf D</sub>

fscanf per leggere il singolo carattere
 persona → occorre un ciclo do/while (prima si char e<sup>ch;</sup> e<sup>ch</sup>; en execute do do/while (prima si char efficiencient)
  if ((f<del>:</del>  legge, <u>poi</u> si verifica cosa si è letto)    </mark> {
  perror\<del>__</del>
 while(fscanf(f,"%s%s", v[k].cognome,
                           v[k].nome) != EOF){do fscanf(f,"%c", &ch); while (ch==' ');v[k].sesso = ch; 
fscanf(f,"%d\n",&v[k].anno); k++; }
Ricorda: il singolo carattere richiede 
}l'estrazione esplicita dell'indirizzo
```
È dato un file di testo **elenco.txt** le cui righe rappresentano *ciascuna i dati di una persona*, secondo il seguente formato:

- **cognome** (esattamente 10 caratteri)
- **nome** (esattamente 10 caratteri)
- **sesso** (esattamente un carattere)
- **anno di nascita**

I primi due possono contenere spazi al loro interno

**NB: non sono previsti spazi espliciti di separazione**

#### **Che cosa cambia rispetto a prima?**

- sappiamo esattamente dove iniziano e dovefiniscono i singoli campi
- non possiamo sfruttare gli spazi per separare cognome e nome

#### Un possibile file **elenco.txt**:

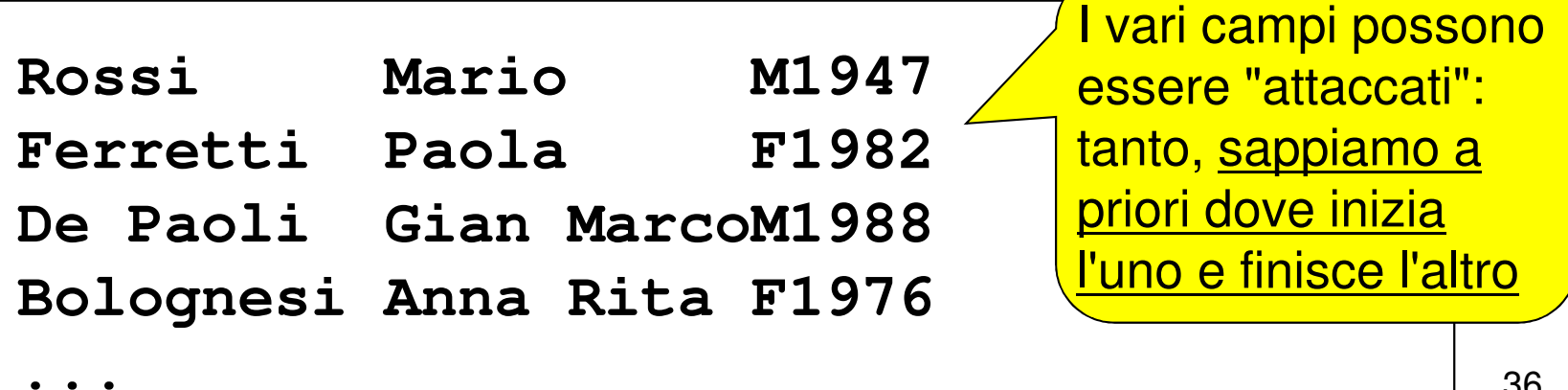

#### **Come fare le letture?**

**non possiamo usare fscanf(f,"%s",…)**

 $\triangleright$  si fermerebbe al primo spazio

potrebbe leggere più caratteri del necessario(si pensi a **Gian MarcoM1988**)

**però possiamo usare fscanf() nell'altra modalità, specificando quanti caratteri leggere.** Ad esempio, per leggerne dieci:**fscanf(f,"%10c",…)**

Così legge <u>esattamente 10 caratteri, spazi inclusi</u>

**Come fare le letture?**

- **non possiamo usare fscanf(f,"%s",…)**
	- • $\bullet$  **ATTFNZIONF:** viene riempit **ATTENZIONE: viene riempito un**
	- •<sup>o</sup> array di caratteri, senza inserire di <sup>Sario</sup> **alcun terminatore** اللہ<br>اب
- •<u>**• pe** $\frac{\text{Occ} \text{order}}{\text{degree}}$ </u> **altra modalità, specificando di dividità** di caratteri **leggere.** Ad esempio, per leggerne dieci:

$$
fscanf(f, "§10c", ...)
$$

Così legge esattamente 10 caratteri, spazi inclusi

## **ESEMPIO 4: PROGRAMMA COMPLETO**

```
39#define DIM 30
#include <stdio.h>
#include <stdlib.h>typedef struct {
char cognome[11], nome[11], sesso; int anno;} persona;int main(void) {persona v[DIM]; int k=0; FILE* f
 if ((f=fopen("elenco.txt"_{\nu})
 perror("Il file non esi/fe!");
 while(fscanf(f,"%10c%10c%c%d\n", v[k].cognome,
v[k].nome, &v[k].sesso, &v[k].anno ) != EOF){ v[k].cognome[10]=v[k].nome[10]='\0'; k++;}}Legge esattamente 10 caratteri (spazi inclusi)Legge 1 carattere e un 
                                       intero (ricordare &)Ricordare il terminatore!
```